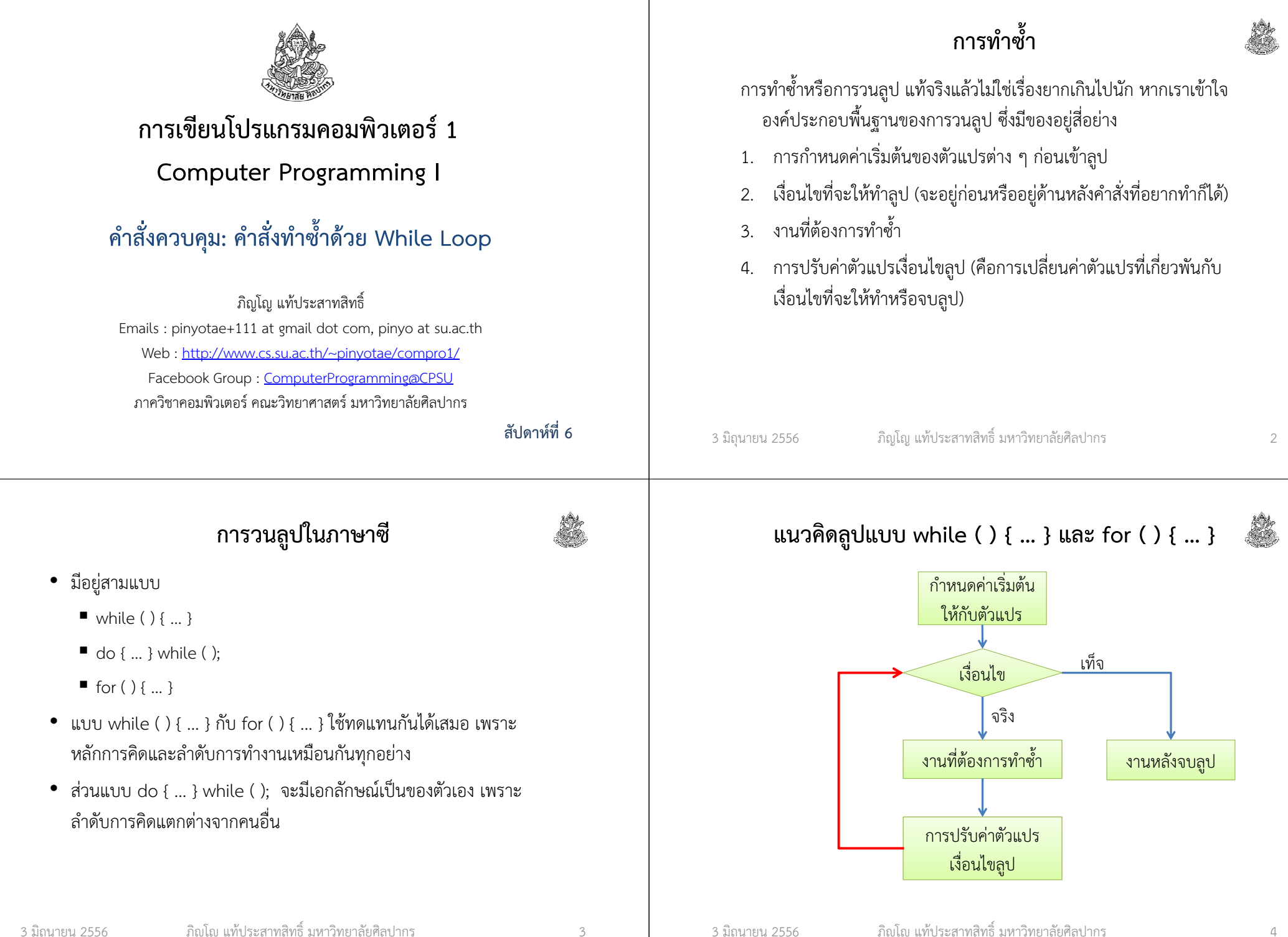

## รูปแบบทั่วไปของลูป while ( ) { … }

การกําหนดค่าเริ่มต้นตัวแปรก่อนเข้าลูปwhile ( เงื่อนไข ) { งานที่ต้องการทําซ้ําการปรับค่าตัวแปรเงื่อนไขลูป

#### … งานหลังจบลูป …

- หลักการทํางานก็คือว่า ถ้าเงื่อนไขของลูปเป็นจริง โปรแกรมจะทําสิ่งที่อยู่ ภายในลูป ซึ่งก็คือ 'งานที่จะให้ทำ' และ 'การแก้ไขตัวแปรเงื่อนไขลูป'
- เป็นไปได้ที่เงื่อนไขของลูปจะไม่เป็นจริงตั้งแต่แรก ทําให้ไม่มีการทํางานใด ๆ ภายในลูปเลยแม้แต่ครั้งเดียว

3 มิถุนายน 2556

}

ภิญโญ แท้ประสาทสิทธิ์ มหาวิทยาลัยศิลปากร <sup>5</sup>

## ตัวอย่างการทํางานของลูป

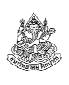

(ขอเริ่มจากตัวอย่างที่เข้าใจง่าย ความซับซ้อนจะค่อย ๆ เพิ่มขึ้นในแต่ละตัวอย่าง)โจทย์ จงเขียนโฟลวชาร์ตและโค้ดภาษาซีสําหรับการหาผลบวกของเลขจํานวนเต็มที่มีค่าอยู่ในช่วงปิด 1 ถึง 5 (ช่วงปิดจะรวมเลข 1 และ 5 ด้วย) จากนั้นพิมพ์ผลลัพธ์ออกมาทางจอภาพ (บังคับให้ใช้ลูปค่อย ๆ บวกเลขทีละค่า)

#### วิเคราะห์

- 1. ไม่มีการรับข้อมูลเข้าจากผู้ใช้ แต่จะต้องสร้างตัวเลขขึ้นมาเอง
- ่ 2. <u>งานที่ต้อง**ทำซ้ำ**แน่ ๆ คือการบวกเลข</u>
- 3. ต้องมีการนับเลขที่จะบวกเพิ่มขึ้นเรื่อย ๆ เพื่อให้เปลี่ยนตัวบวกจาก 1 ไปเป็น 2, 3, 4 และ <sup>5</sup> ได้
- 4. เงื่อนไขที่ควรใช้ในการทํางานคือ 'ตัวบวกต้องอยู่ในช่วง 1 ถึง 5'

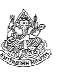

การกําหนดค่าเริ่มต้นตัวแปรก่อนเข้าลูปwhile ( เงื่อนไข ) { งานที่ต้องการทําซ้ํา

- การปรับค่าตัวแปรเงื่อนไขลูป
- }
- … งานหลังจบลูป …
- <u>สิ่งใหนที่จะให้ทำซ้ำบ่อย ๆ ต้องอยู่ในลูป สิ่งไหนไม่ต้องทำซ้ำอยู่ข้างนอก</u>
- สิ่งที่คนจํานวนมากลืมคิดก็คือเรื่องการกําหนดค่าตัวแปรก่อนเข้าลูป
- ถ้าลูปไม่มีการแก้ไขตัวแปรที่เกี่ยวกับเงื่อนไขลูปเลย เป็นไปได้มากว่าลูปจะ วนไม่รู้จบ เพราะเงื่อนไขที่เป็นจริงในตอนแรกจะเป็นจริงต่อไปหากไม่มีการแก้ไข (นักศึกษาเข้าใจประเด็นนี้หรือไม่ ?)

3 มิถุนายน 2556

ภิญโญ แท้ประสาทสิทธิ์ มหาวิทยาลัยศิลปากร <sup>6</sup>

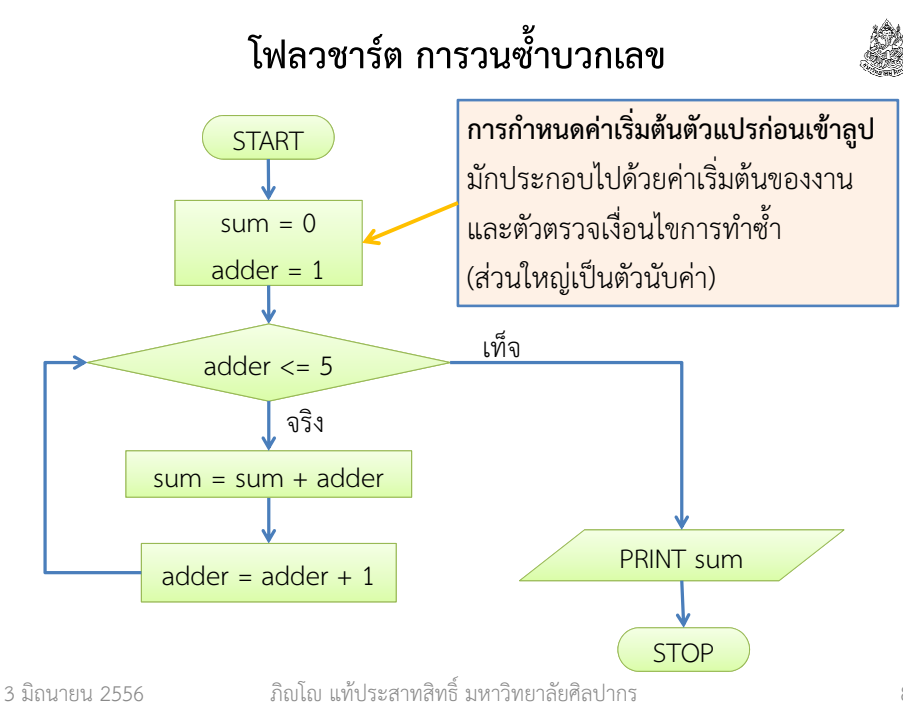

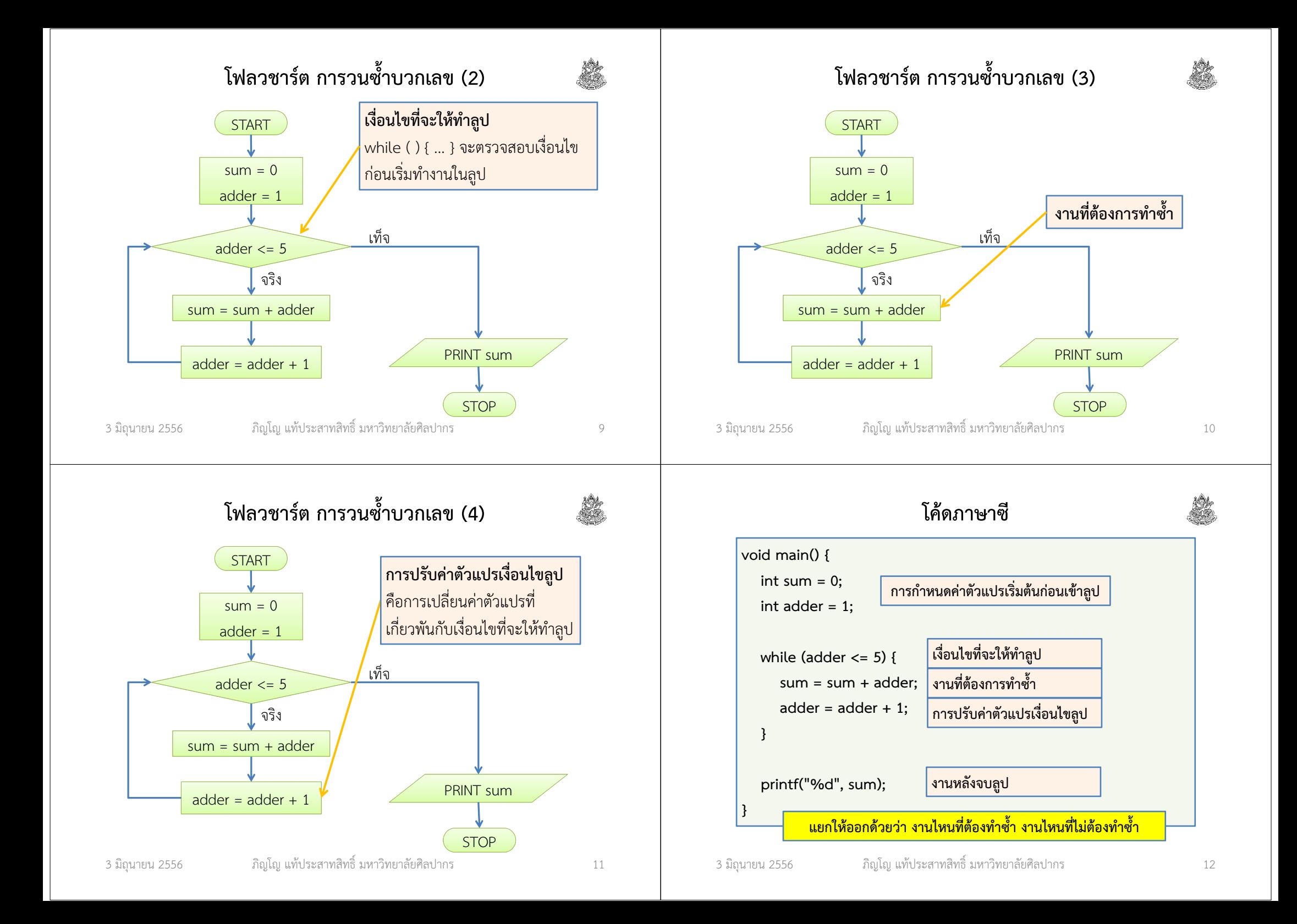

## ธรรมชาติของปัญหาเกี่ยวกับลูป

- ความยากของเรื่องลูปก็คือว่า '<u>มันมีงานแฝงที่ต้องทำเพื่อให้ลูปมันทำตาม</u> <u>วัตถุประสงค์ได้</u>' และงานแฝงนี่แหละที่เป็นสิ่งที่คนจำนวนมากคิดไม่ออก การจะคิดของพวกนี้ได้จะต้องผ่านการฝึกคิดด้วยตัวเองสักระยะหนึ่ง
- เราจะต้องเข้าใจความสัมพันธ์ระหว่างงานหลักที่จะให้ทําเป็นอันดับแรก
- จากนั้นงานหลักจะบอกเราได้ว่า มีอะไรที่โปรแกรมยังขาดไป และเราต้อง หาทางเติมเต็มส่วนที่ขาดไปนั้น
- ในตอนแรกที่เรายังไม่มีประสบการณ์เราต้องใช้การสังเกตจากตัวอย่าง และยืม 'กระบวนท่า' ต่าง ๆ มาประยุกต์ใช้กับปัญหาอื่น

 $\rightarrow$  จำเป็นต้องใช้ความคิดสร้างสรรค์ในการแก้ปัญหา เพราะปัญหามันไม่<br>เหมือบอับแบบเป็น ถ. เราต้องต้องร้อ้อสับอตและประยอต์ใช้วิธีอวร เหมือนกันแบบเป๊ะ ๆ เราต้องต้องรู้จักสังเกตและประยุกต์ใช้วิธีการ

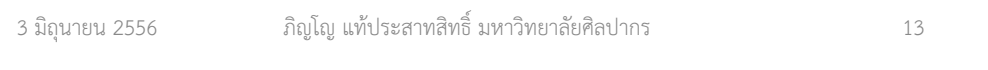

# ตัวอย่าง : บวกเลขในช่วง x ถึง y (โดยที่ y > x)

โจทย์ จงเขียนโค้ดภาษาซีสําหรับการหาผลบวกของเลขจํานวนเต็มที่มีค่าอยู่ ในช่วงปิด x ถึง y (ช่วงปิดจะรวมเลข x และ y ด้วย) โดยที่ค่า x และ y มา จากผู้ใช้ และ y > x สมมติว่าผู้ใช้ใส่ค่าที่สอดคล้องเงื่อนไขนี้ไม่มีพลาด เมื่อทําการบวกจนเสร็จแล้ว ให้พิมพ์ผลลัพธ์ออกมาทางจอภาพ

#### วิเคราะห์  $\vert$  หมายเหตุ เพื่อเรียนรู้พื้นฐานของลูป เราจะไม่ใช้สูตรบวกเลขอนุกรม

- 1. การบวกควรเริ่มจาก x, x + 1, … ไปสิ้นสุดที่ y
- 2. ค่า x และ y นี้เป็นตัวกําหนดขอบเขตของตัวบวกและสามารถใช้เป็นเงื่อนไขของลูปในปัญหานี้ได้
- 3. ในเมื่อโจทย์กำหนดไว้แล้วว่าผู้ใช้ใส่ค่า y ที่มากกว่า x ตลอดเวลาเราไม่ ต้องกังวลคอยตรวจค่าว่าจะผิด

# สิ่งที่ได้เรียนรู้จากตัวอย่างบวกเลข

- งานนี้เราต้องสังเคราะห์ข้อมูลขึ้นมาสำหรับทำการบวก ตรงนี้เป็น<u>ง*านแฝง*</u> ไม่ปรากฏในตัวปัญหาโดยตรง
- เงื่อนไขในการทําลูปที่บอกว่า adder <= 5 เป็นสิ่งที่ไม่มีการระบุไว้ในตัว ปัญหาเลย แต่มันเป็นเงื่อนไขที่เกิดขึ้นมาเพื่อให้ทําวัตถุประสงค์หลักได้ $\rightarrow$  เงื่อนไขใช้ทำงานแฝง ซึ่งก็คือการสังเคราะห์ข้อมูลเข้าขึ้นมา<br>เรอถืออาปรับก่อรักแปรอปอีก subban published เพื่อเรื่องอ
- $\bullet$  เรามีการปรับค่าตัวแปรลูปคือ adder = adder + 1; เพื่อทำงานแฝง และ ยังให้ผลสอดคล้องกับการสังเคราะห์ค่าขึ้นมา แต่อย่าไปคิดว่าปัญหาทุกอย่างจะเป็นแบบนี้กันหมด ยังมีเทคนิคที่ จําเป็นอย่างอื่นอีกมาก และปัญหาจํานวนมากไม่ได้สําเร็จรูปขนาดนี้
- การรู้ว่าอะไรคืองานแฝงและการสร้างเงื่อนไขลูปที่สอดคล้องกัน ต้อง อาศัยทั้งความรู้ การวิเคราะห์ และทักษะประสบการณ์  $\rightarrow$  ไม่ง่าย

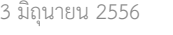

}

ภิญโญ แท้ประสาทสิทธิ์ มหาวิทยาลัยศิลปากร <sup>14</sup>

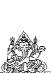

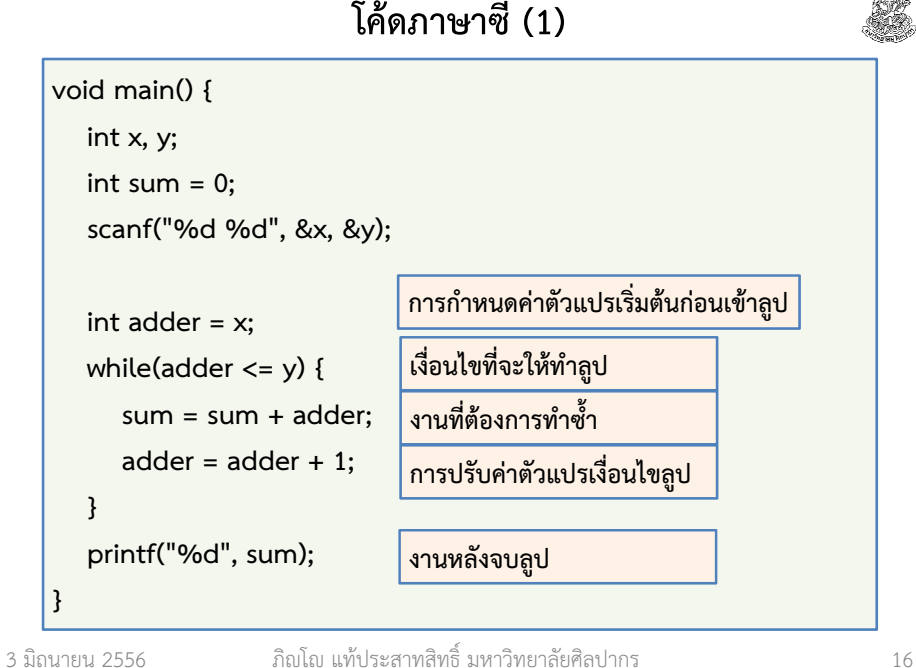

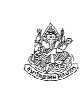

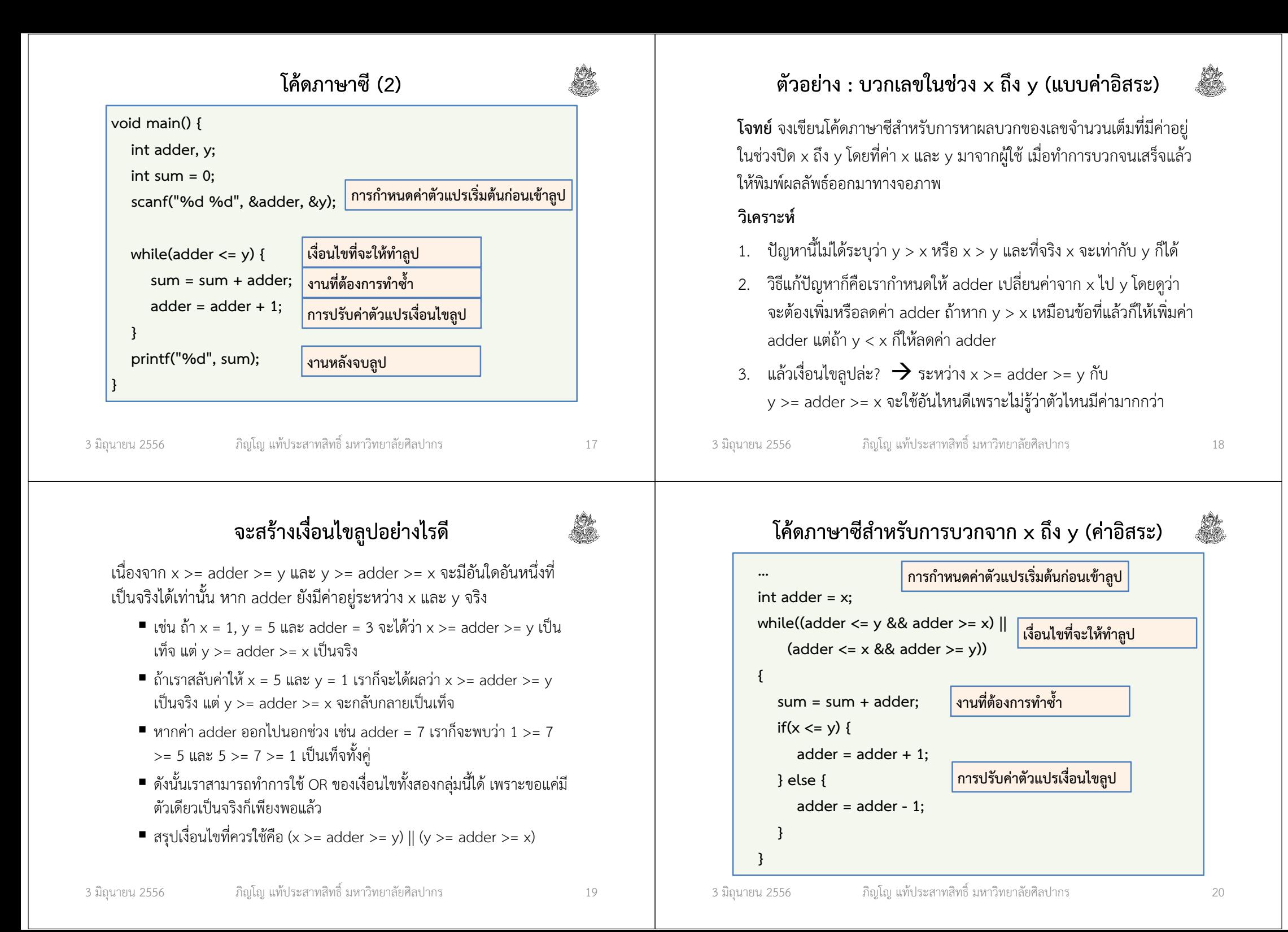

#### บทเรียนจากตัวอย่าง

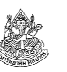

- ไม่น่าเชื่อว่าโจทย์ที่ดูเหมือนไม่มีอะไรจะทําให้เราสะดุดได้ บางทีเงื่อนไขลูปมันจะซับซ้อนเป็นพิเศษ ถ้าเราเลือกทางไม่ค่อยเหมาะสม
- สังเกตในหน้าที่แล้ว งานที่ต้องการทําซ้ํามีนิดเดียว แต่ทั้งเงื่อนไขลูปและการปรับตัวแปรลูปมันหนักหน่วงมาก
	- $\rightarrow$  นี่เป็นเหตุผลที่ทำให้มือใหม่รู้สึกเหมือนถูกหมัดขวาตรงเข้าที่หน้า<br>→ ร้สึกบึบงงานจะมีบสองขาไปไหว อยากร้องไห้ ทั้งที่โอทย์คพื้น ต
	- รู้สึกมึนงงจนจะยืนสองขาไม่ไหว อยากร้องไห้ ทั้งที่โจทย์ดูพื้น ๆ
- ตรรกะในการคิดเป็นสิ่งที่สําคัญมากในการแก้ปัญหา จําเป็นต้องฝึกจนชํานาญ
- อย่างไรก็ตามวิธีคิดที่ดีกว่า จะนําเราไปสู่เป้าหมายได้เหมือนกับว่าเราใช้ ทางลัดมุ่งหน้าสู่เส้นชัย  $\rightarrow$  ดูวิธีคิดอีกวิธีแล้วจะรู้ซึ้ง

ภิญโญ แท้ประสาทสิทธิ์ มหาวิทยาลัยสิลปากร

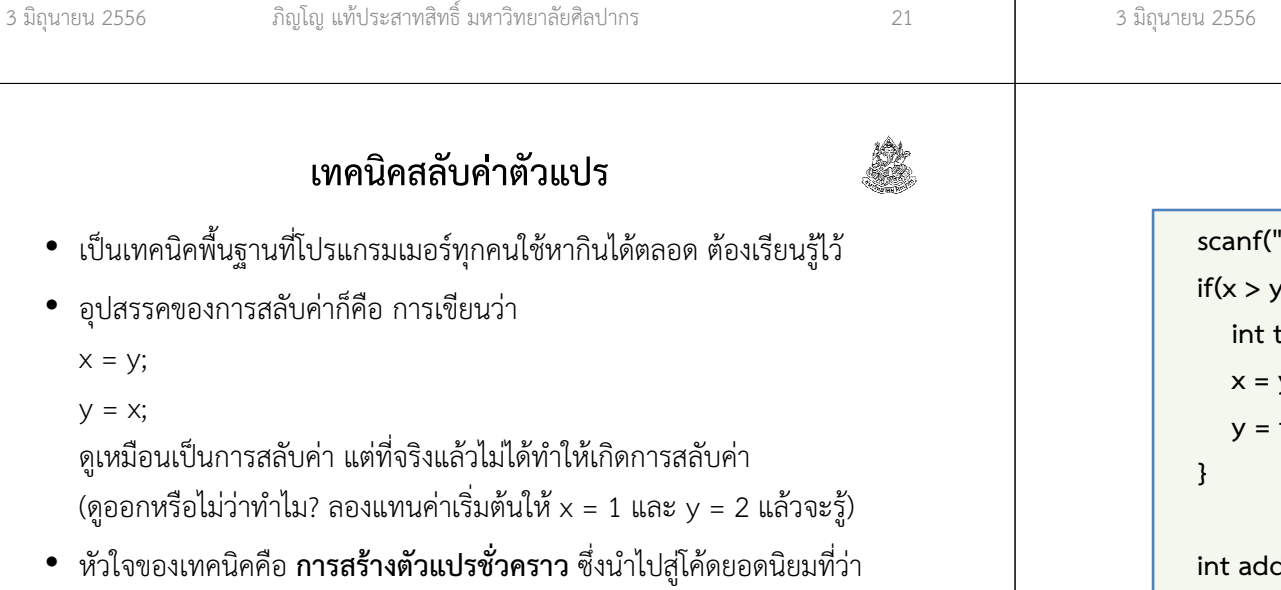

#### int temp  $= x;$

 $x = y;$ 

 $y = temp;$ 

## ตัวอย่าง : บวกเลขในช่วง x ถึง y (แบบค่าอิสระ)

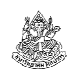

โจทย์ จงเขียนโค้ดภาษาซีสําหรับการหาผลบวกของเลขจํานวนเต็มที่มีค่าอยู่ ในช่วงปิด x ถึง y โดยที่ค่า x และ y มาจากผู้ใช้ เมื่อทำการบวกจนเสร็จแล้ว ให้พิมพ์ผลลัพธ์ออกมาทางจอภาพ

#### วิเคราะห์

- 1. ปัญหานี้ไม่ได้ระบุว่า y > x หรือ x > y และที่จริง x จะเท่ากับ y ก็ได้
- 2. เห็นได้ว่าตอนที่เรากําหนดให้ค่า y > x ตลอดทุกอย่างมันดูง่าย ดังนั้นเราจะใช้วิธีคิดแบบเดิมเข้าช่วย คือถ้าเราพบว่า x > y เราจะทำการสลับ ค่า x และ y เช่นถ้า เราพบว่า x = 5 และ y = 1 เราจะสลับค่าให้  $x = 1$  และ y = 5 ส่งผลให้ y > x อย่างที่เป็นกับปัญหาดั้งเดิม
- 3. เหลือแค่ว่าจะสลับค่า x กับ y ได้อย่างไร

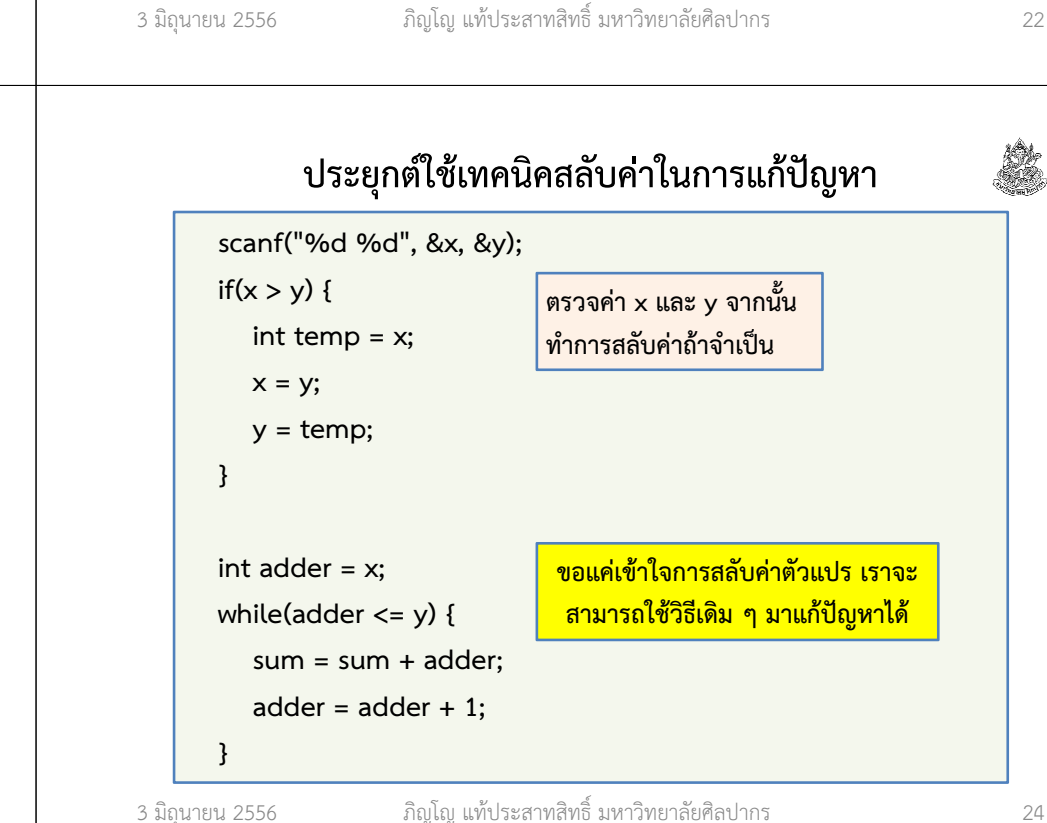

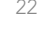

## บทเรียนจากวิธีคิดนี้

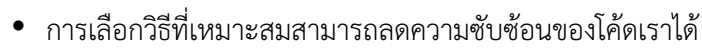

- ความคิดสร้างสรรค์และประสบการณ์จึงเป็นของที่มีค่ามากในการแก้ปัญหา
- การจะทําเรื่องแบบนี้ได้ ผู้เขียนโปรแกรมจะต้องพร้อมด้วยความรู้ ความสามารถในการวิเคราะห์ปัญหา ทักษะ และ ประสบการณ์
- สังเกตด้วยว่าโจทย์ตัวอย่างนี้ไม่ได้ดูยากเย็นอะไร แต่มันก็จําเป็นต้องใช้ เทคนิคที่ดี หรือไม่ก็ต้องใช้วิธียาก ๆ และตัววิธียาก ๆ เองจะคิดออกได้ก็ต้องมีความเข้าใจในตรรกศาสตร์ที่ดีมาก

#### ปัญหาในโปรแกรมทั่วไปรวมทั้งโปรเจ็คสําหรับจบการศึกษายากกว่านี้มาก นักศึกษาจําเป็นต้องเตรียมความพร้อมไว้ให้ดี

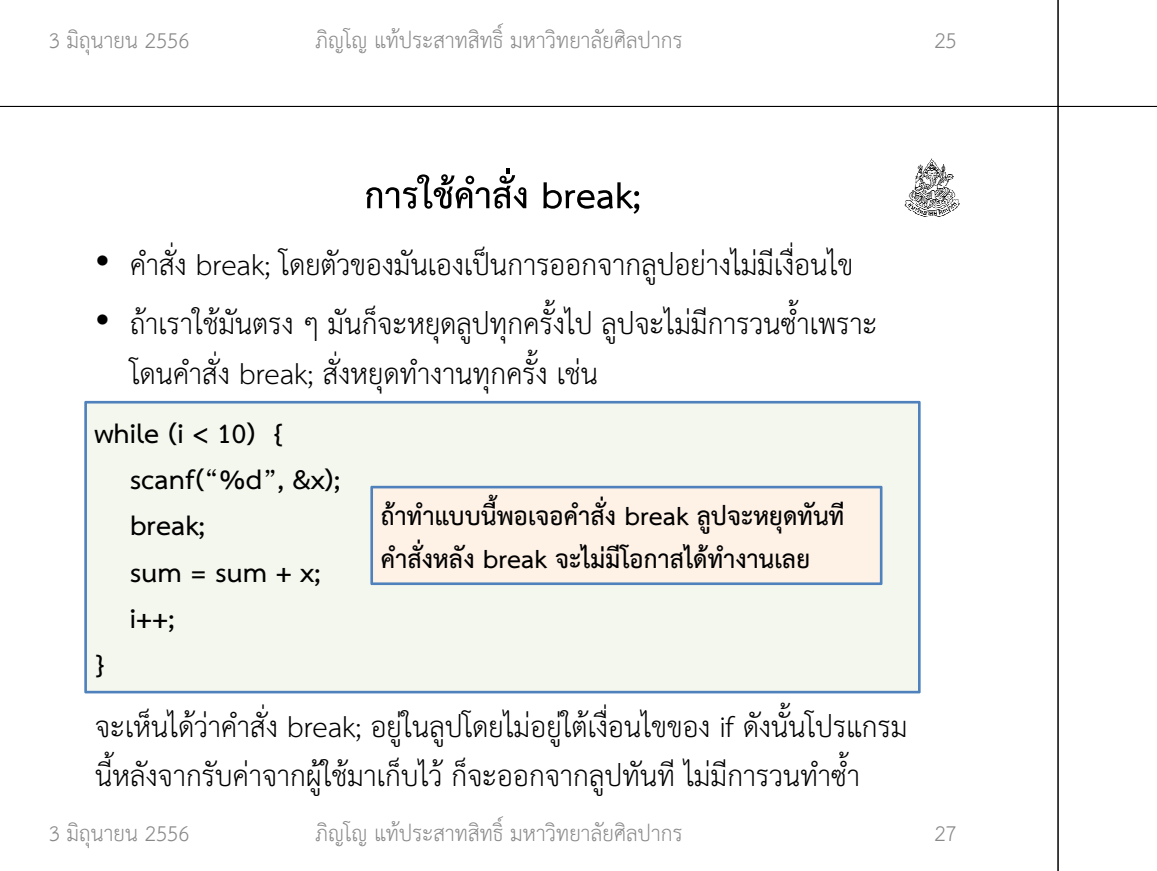

คําสั่งหยุดลูป (break)

บางครั้งเราต้องการออกจากลูปจากช่วงตรงกลาง แทนที่จะการออกจากลูป จากการตรวจเงื่อนไขตอนต้นลูป เช่น หากเราต้องการให้ผู้ใช้ใส่เลขจํานวนเต็ม บวกมา 10 ค่าเพื่อให้โปรแกรมหาผลบวกของค่าทั้ง 10 แต่ถ้าผู้ใช้เผลอใส่เลขศูนย์หรือติดลบมา ถือว่าผิดพลาด และโปรแกรมจะหยุดรับค่าทันที

- จากตัวอย่างข้างต้นแสดงว่าเงื่อนไขที่จะหยุดลูปมีสองอย่างคือ (1) ผู้ใช้ใส่ค่าครบ 10 จํานวน และ (2) ผู้ใช้ใส่เลขศูนย์หรือค่าติดลบมา
- เงื่อนไขทั้งสองเป็นอิสระจากกัน ไม่ควรเอามาคิดรวมกันตรงต้นลูปพร้อมกัน
- เงื่อนไขที่เป็นอิสระแบบนี้ถ้าจะนำมารวมกันมันจะซับซ้อนมาก การใช้คําสั่ง break; เพื่อหยุดลูปจะทําให้ตรรกะในการคํานวณง่ายขึ้น
- คำสั่ง break; จะทำให้ลูปที่มันอยู่ข้างในจบการทำงานทันที

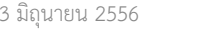

ภิญโญ แท้ประสาทสิทธิ์ มหาวิทยาลัยศิลปากร <sup>26</sup>

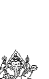

## การทําให้คําสั่ง break; มีประโยชน์

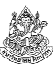

ดังนั้นเราจึงใช้มันคู่กับเงื่อนไข if เช่นจากตัวอย่างที่ป้องกันไม่ให้ผู้ใช้ใส่เลขศูนย์และค่าติดลบ

 ถ้าข้อมูลเข้าจากผู้ใช้คือ x เราก็จะได้ตรรกะของ if ที่ควรจะเป็นคือ 'ถ้า x <= 0 ให้โปรแกรมออกจากลูป' และได้ลูปเป็น

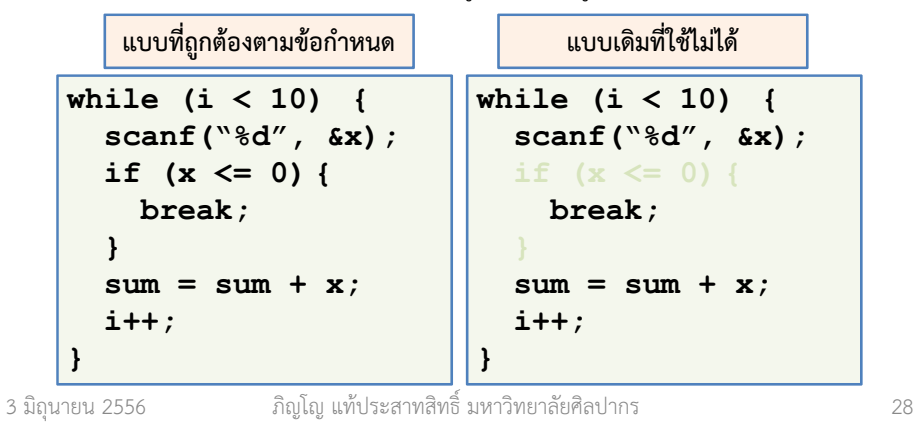

## ตัวอย่างการใช้ break;

โจทย์ จงเขียนโปรแกรมที่รับจํานวนเต็มบวกจากผู้ใช้ได้มากถึง 10 จํานวน และหาผลบวกของเลข 10 จํานวนดังกล่าว แต่หากผู้ใช้ใส่เลขศูนย์หรือติดลบเข้ามาโปรแกรมจะไม่นําค่าดังกล่าวไปบวกกับตัวเลขอื่น ๆ ก่อนหน้า นอกจากนี้โปรแกรมจะหยุดรับค่าจากผู้ใช้ และก่อนจบโปรแกรมจะพิมพ์ ข้อความว่า Error แต่หากผู้ใช้ใส่จํานวนเต็มบวกมาทั้ง 10 จํานวน โปรแกรมจะพิมพ์ผลบวกของเลขทั้ง 10 ออกมา

(เช่นเดิม โจทย์ข้อนี้ดูเหมือนไม่มีอะไร แต่มือใหม่ต้องใช้เวลาคิดนานพอสมควร)

#### วิเคราะห์ปัญหาการหยุดลูป

- จุดยากของปัญหาอยู่ที่ว่าทําอย่างไรตอนที่โปรแกรมออกจากลูปแล้วจะแยกได้ว่าจะพิมพ์ผลบวกหรือคําว่า Error ดี
- วิธีที่ได้ผลดีในข้อนี้คือให้ตรวจว่าค่าตัวเลขที่ได้จากผู้ใช้อันล่าสุดคือค่าบวกหรือว่าเป็นอย่างอื่น
- วิธีอีกอันหนึ่งที่ได้ผลดีก็คือการตรวจว่าลูปวนไปจนครบสมบูรณ์กี่รอบ ถ้า ครบสมบูรณ์ดีทั้ง 10 รอบก็แสดงว่าเราควรแสดงผลบวกออกมา

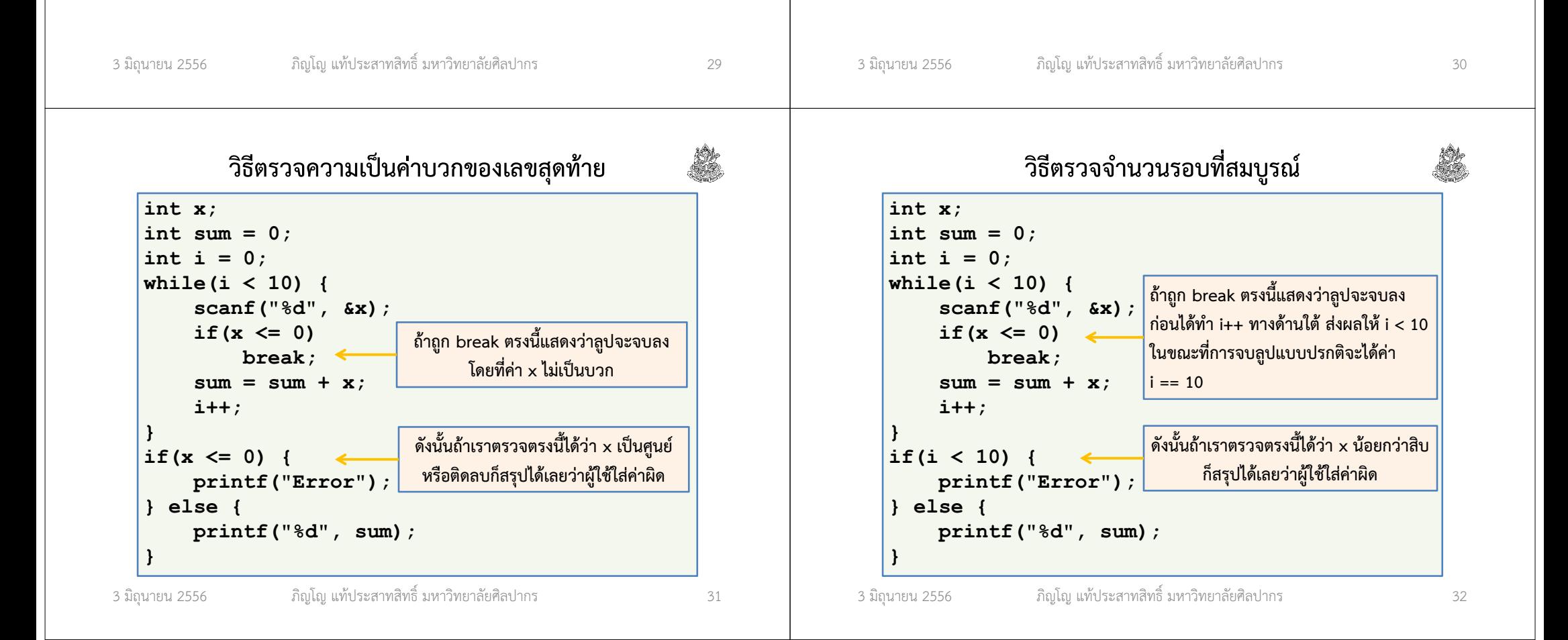

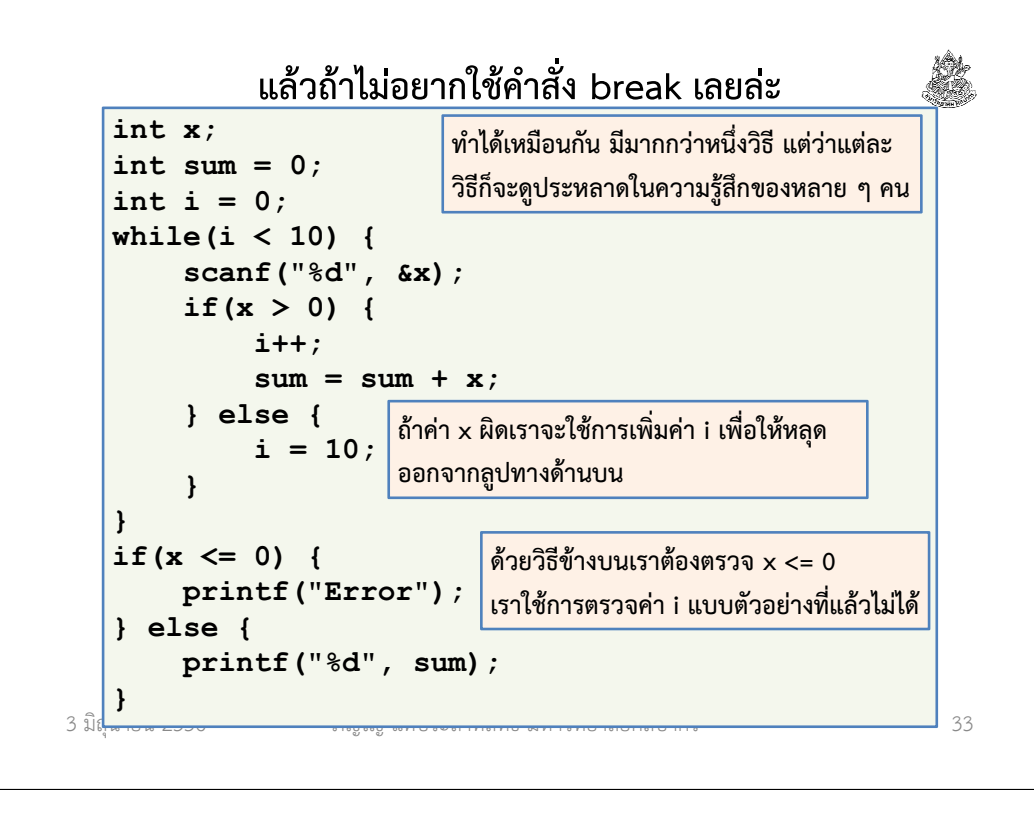

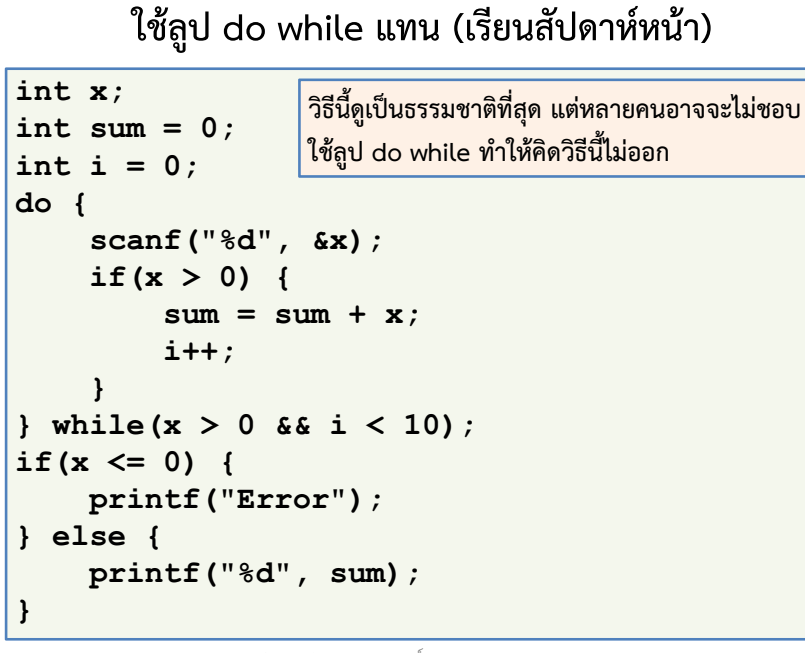

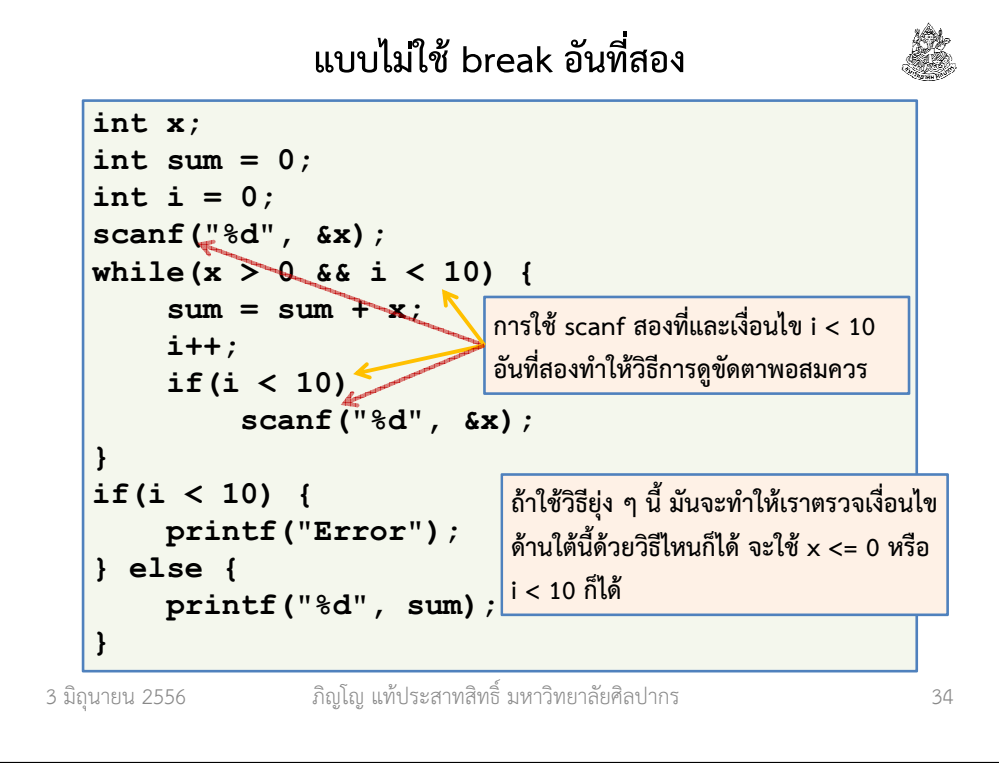

#### คําสั่งวกกลับไปต้นลูป (continue)

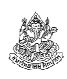

- บางครั้งจุดที่เราอยากให้โปรแกรมวกกลับไปต้นลูปอาจจะไม่ใช่แค่ตรงด้านท้ายของลูปเท่านั้น เราอาจจะอยากให้มีการวกกลับที่จุดอื่น ๆ ด้วย
- แม้จะเป็นไปได้ที่เราจะแก้ปัญหานี้ผ่านการใช้ if-else ที่ซับซ้อนขึ้น แต่ การใช้คําสั่ง continue; เพื่อสั่งให้โปรแกรมวกกลับไปด้านบนของลูปจะทําให้ตรรกะในการคิดดูง่ายขึ้น
- คําสั่ง continue; ไม่ใช่สิ่งที่จําเป็นอย่างยิ่งยวด แต่มันทําให้เรามีอิสระในการวางแผนการคิดในการเขียนโปรแกรมมากขึ้น จึงควรเรียนรู้ไว้
- เช่นเดียวกับ break; การใช้ continue; ที่มีประโยชน์ ต้องใช้คู่กับเงื่อนไขของ if ไม่เช่นนั้นลูปจะวนกลับไปด้านบนทุกครั้ง ไม่มีทางไปถึงคำสั่งที่อยู่ หลังจากมัน

## ตัวอย่างการใช้ continue;

โจทย์ จงเขียนโปรแกรมที่รับค่าจํานวนเต็มจากผู้ใช้มา 10 จํานวน หากจํานวนเต็มนั้นหารด้วย 5 ลงตัว โปรแกรมจะไม่พิมพ์ข้อความใด ๆ ออกมา และวน กลับไปเตรียมรับตัวเลขตัวต่อไปจากผู้ใช้ แต่หากไม่เป็นเช่นนั้น โปรแกรมจะ พิมพ์คําว่า Accept และนับจํานวนตัวเลขแบบนี้ว่ามีกี่ตัว สุดท้ายเมื่อผู้ใช้ใส่เลข ครบสิบตัว โปรแกรมจะพิมพ์จํานวนครั้งที่โปรแกรมแสดงคําว่า Accept ออกมา และจบการทำงาน

วิเคราะห์ โปรแกรมมีการวนกลับกลางทาง เราสามารถใช้คําสั่ง continue; เพื่อให้โปรแกรมวนกลับไปตรวจเงื่อนไขของลูปด้วย

\*\*\* สิ่งที่คนจํานวนมากทําพลาดในการใช้ continue; กับ while loop ก็คือว่า ลืมปรับค่าตัวแปรเงื่อนไขก่อนสั่งให้วนกลับไปที่เงื่อนไขลูป

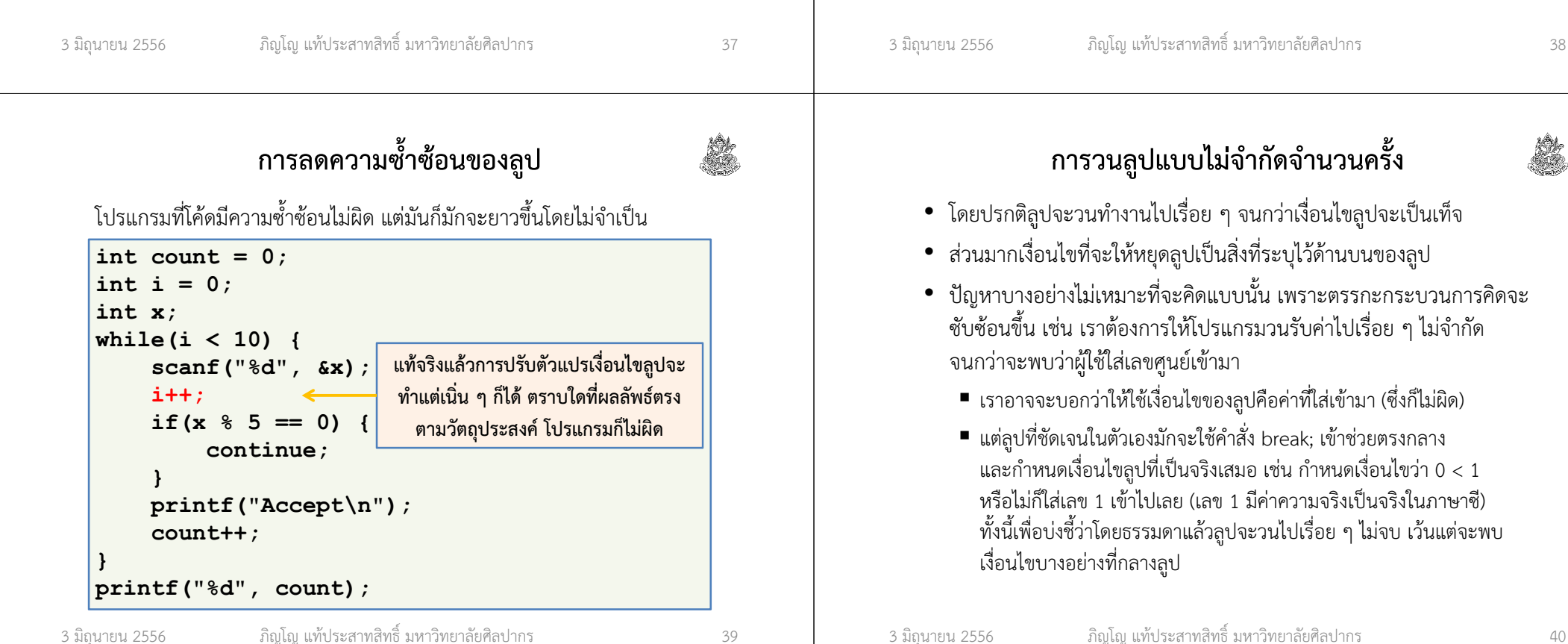

### โปรแกรมนับตัวเลขที่หาร 5 ไม่ลงตัว

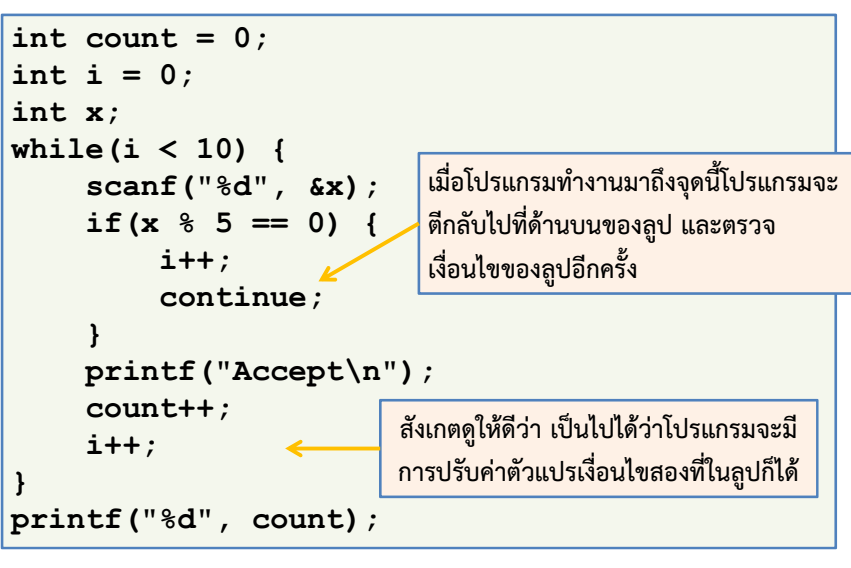

## ตัวอย่างการวนรับค่าไม่จํากัด 1

โจทย์ จงเขียนโปรแกรมที่รับค่าตัวเลขจํานวนเต็มจากผู้ใช้เข้ามาเรื่อย ๆ โปรแกรมจะทําการนับและบวกเลขที่เป็นบวก แต่หากผู้ใช้ใส่เลขที่เป็นลบ หรือศูนย์เข้ามา โปรแกรมจะหยุดรับค่าจากผู้ใช้ แล้วพิมพ์จํานวนตัวเลขค่าบวกที่รับมาทั้งหมด รวมทั้งผลรวมของเลขบวกเหล่านี้

วิเคราะห์ ที่ผ่านมาเรามักจะหยุดลูปเมื่อผู้ใช้ใส่ตัวเลขเข้ามาถึงจํานวนหนึ่ง แต่ในปัญหานี้ ผู้ใช้สามารถใส่ตัวเลขเข้ามาได้ไม่จํากัด ดังนั้นการตั้งเงื่อนไขลูป โดยการจํากัดจํานวนครั้งไว้จึงเป็นเรื่องที่ผิด เพราะแท้จริงผู้ใช้จะใส่เลขเข้ามากี่ตัวก็ได้

1. เงื่อนไขที่จะใช้หยุดลูปจึงควรผูกอยู่กับค่าที่ผู้ใช้ใส่เข้ามา

3 มิถุนายน 2556

2. ต้องป้องกันการนับและบวกค่าที่ไม่เป็นบวก แต่ให้โปรแกรมหยุดลูปแทน

ภิญโญ แท้ประสาทสิทธิ์ มหาวิทยาลัยศิลปากร <sup>41</sup>

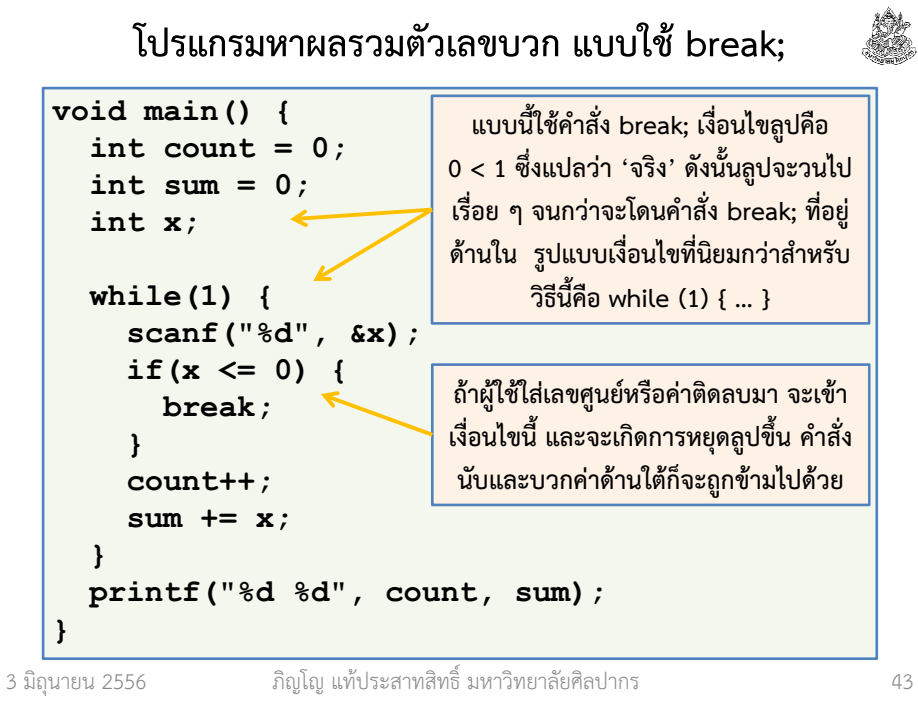

## โปรแกรมหาผลรวมตัวเลขบวก แบบไม่ใช้ break;

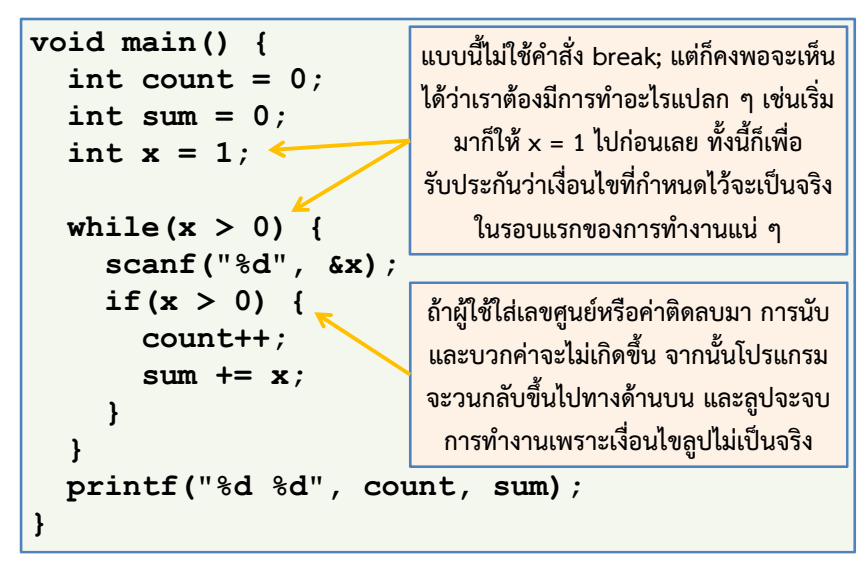

3 มิถุนายน 2556

ภิญโญ แท้ประสาทสิทธิ์ มหาวิทยาลัยศิลปากร <sup>42</sup>

# บทเรียนจากตัวอย่างโจทย์ 'รับค่าบวกมาเรื่อย ๆ'

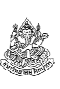

- ถ้าจะให้มันรับค่ามาเรื่อย ๆ ไม่จํากัดจํานวน เงื่อนไขลูปก็ห้ามจํากัดจํานวน (ดู เป็นเรื่องธรรมดา แต่คนจํานวนมากจะหลับหูหลับตาทําแต่สิ่งที่คุ้นเคย และก็ จะพยายามบอกว่า i < 100 เป็นต้น)
- วิธีจัดการเงื่อนไขมีหลายแบบ ให้เราเลือกวิธีที่เรามั่นใจและตรงกับธรรมชาติ ในการคิดของเรา ภาษาซีถูกออกแบบมาให้มีทางเลือกหลายทาง มันอยู่แค่ ว่าเราจะทําได้สักทางหรือเปล่า และเรามีแนวโน้มจะคิดไปแนวทางใด
- การจัดการลูปให้ได้สําเร็จ ทุกอย่างจะไปด้วยกันเป็นชุดเหมือน 'คอมโบ' เพราะจะไปโดด ๆ ไม่ได้ ทุกอย่างต้องลงรอยกันหมด ถ้าเราอ่านโค้ดไม่ออกเราก็จะไม่รู้ว่าสิ่งที่เขียนอยู่นั้นสอดคล้องลงรอยกันดีหรือไม่
- เพราะเราต้องตระหนักถึงความสัมพันธ์ของสิ่งต่าง ๆ เสมอ ไม่ต้องสงสัยเลย้ว่าทำไมคนทำเรื่องลูปไม่ค่อยได้ (ทั้งที่ตัวโจทย์มันดูง่ายดายเหลือเกิน)

## ตัวอย่าง วนรับค่าจนกว่าจะเจอเลขคี่ติดกัน

โจทย์ จงเขียนโปรแกรมที่รับค่าตัวเลขจํานวนเต็มจากผู้ใช้เข้ามาเรื่อย ๆ โปรแกรมจะพิมพ์คําว่า even หากตัวเลขเป็นคู่ แต่ถ้าผู้ใช้ใส่เลขคี่เข้ามา โปรแกรมจะพิมพ์เลข -1 ออกมา และถ้าผู้ใช้ใส่เลขคี่เข้ามาติดต่อกันสองตัว โปรแกรมจะจบการทํางานโดยไม่พิมพ์เลข -1 ออกมาสําหรับเลขคี่ตัวที่สอง(ถ้าใส่เลขคู่หลังเลขคี่จะเหมือนกับว่าไม่เคยใส่เลขคี่เข้ามา)

ตัวอย่าง

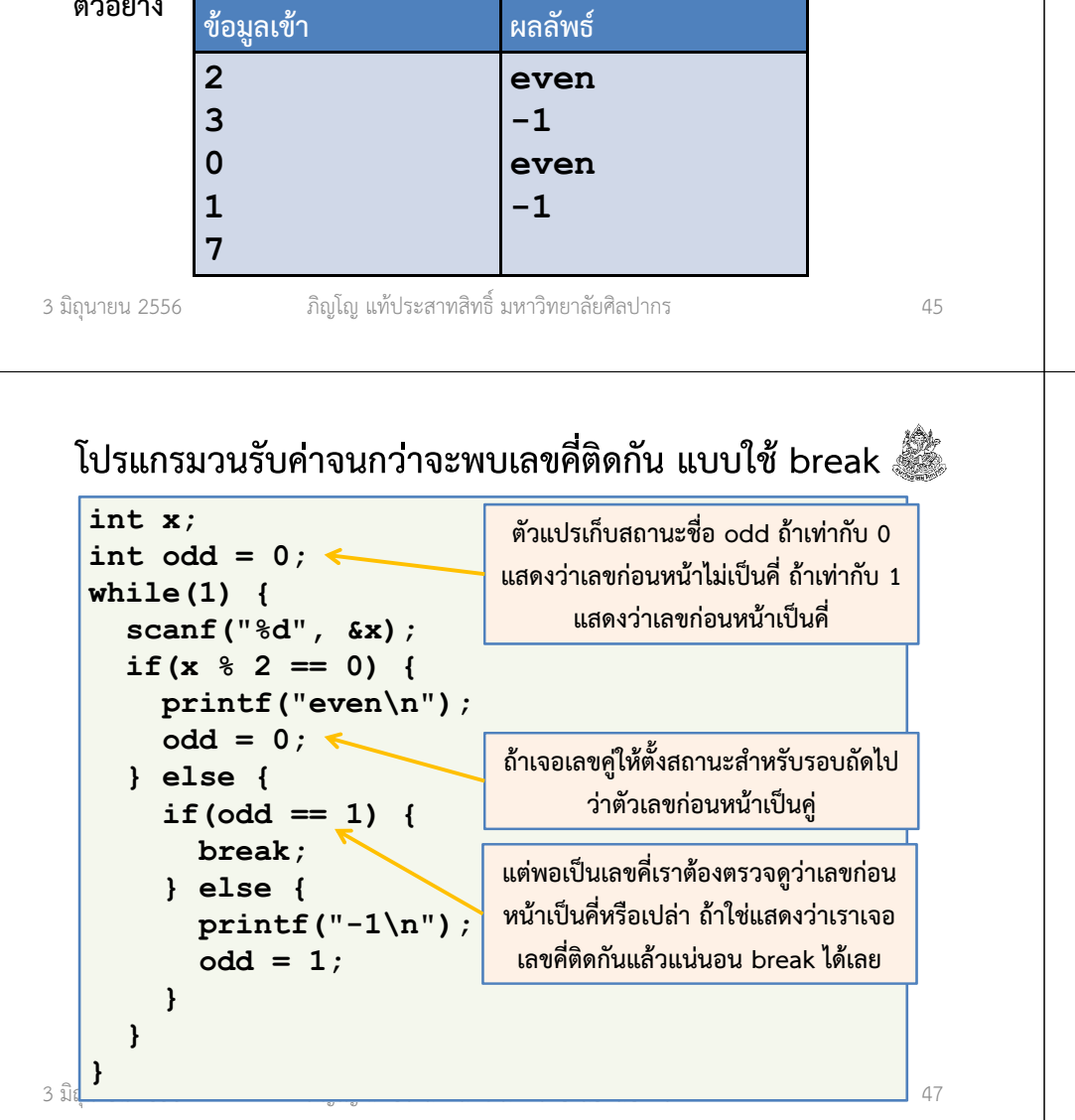

## วิเคราะห์โจทย์ วนรับค่าจนกว่าจะเจอเลขคี่ติดกัน

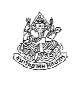

วิเคราะห์ เนื่องจากผลลัพธ์ที่เปลี่ยนไปตามผลที่เกิดขึ้นก่อนหน้า แบบนี้ต้องใช้้<u>ตัวแปรเก็บสถานะ</u>เข้าช่วย ตัวแปรนี้ทำหน้าที่ระบุเหตุการณ์ที่เกิดขึ้นก่อนหน้า และมีความสําคัญกับผลลัพธ์ที่จะเกิดขึ้น ในที่นี้ก็คือการระบุว่าตัวเลขตัวที่แล้วเป็นคี่หรือไม่ สําหรับปัญหานี้

- 1. ในตอนแรกสถานะคือ 'เลขก่อนหน้าไม่เป็นคี่'
- 2. ถ้าผู้ใช้ใส่เลขคี่เข้ามาและ 'เลขก่อนหน้าไม่เป็นคี่' ก็ให้เราเปลี่ยนสถานะให้เป็น 'เลขก่อนหน้าเป็นคี่' เราเปลี่ยนแบบนี้เพื่อเตรียมตัวสําหรับเลขถัดไป
- 3. ถ้าผู้ใช้ใส่เลขคี่เข้ามาและ 'เลขก่อนหน้า<u>เป็น</u>คี่' ก็ให้จบการทำงาน
- ี 4. ถ้าผู้ใช้ใส่เลขคู่เข้ามา ก็ให้กำหนดสถานะใหม่เป็น 'เลขก่อนหน้า<u>ไม่เป็น</u>คี่' ย้ําอีกครั้งว่าการเปลี่ยนแปลงเป็นไปเพื่อการตรวจเลขถัดไป ไม่ใช่เลขตัวนี้

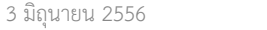

ภิญโญ แท้ประสาทสิทธิ์ มหาวิทยาลัยศิลปากร <sup>46</sup>

โปรแกรมแบบไม่ใช้ break (ใช้ตัวแปรสถานะล้วน ๆ)int x;int odd = 0; while(odd != 2)  $_{\rm eff}$  ( scanf("%d", &x); if(x % 2 == 0) {ตัวแปรเก็บสถานะชื่อ odd อันนี้นับว่าเป็น เลขคี่ติดต่อกันมากี่ตัวแล้ว ถ้าเป็นศูนย์ก็แสดงว่า ณ จุดนี้มีเลขคี่ติดกันมา 0 ตัว

 $printf("even\n', x)$ คราวนี้เงื่อนไขคือตรวจดูว่าเลขคี่ต้องไม่ ติดกันถึงสองตัว ถ้าถึงสองตัวก็หยุด

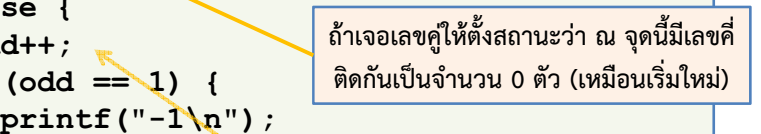

 $odd = 0;$ 

if(odd == 1) {

} else {odd++;

}}}

#### แบบฝึกหัดท้ายบท

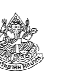

ทําข้อ 2, 3 และ 4

สังเกตด้วยว่าข้อ 4 โจทย์ยาวมาก มีคนเคยบ่นว่าโจทย์ผมมันยาวแต่ที่จริงแล้วในการเขียนโปรแกรมโจทย์ยาวมันเป็นเรื่องสามัญ เพราะการ อธิบายกระบวนการคิดว่าต้องการให้โปรแกรมทําอะไรบ้าง มันเป็นเรื่องที่ต้องมีการชี้แจงรายละเอียดเพื่อไม่ให้เข้าใจผิดเป็นอย่างอื่น

 $\rightarrow$  คนที่อ่านจับใจความได้จะไม่มีปัญหาอะไร แต่คนที่อ่านหนังสือไม่คล่อง<br>ตอบอ่างต้าน อ่านแล้วจับสาระใจความไม่ได้ อะมีปัญหาจับโจทย์แมวมี้ตลอ ชอบอ่านข้าม อ่านแล้วจับสาระใจความไม่ได้ จะมีปัญหากับโจทย์แนวนี้ตลอด

3 มิถุนายน 2556

ภิญโญ แท้ประสาทสิทธิ์ มหาวิทยาลัยศิลปากร <sup>49</sup>